#### Testing Meets Static and Runtime Verification

Jesús Mauricio Chimento, Wolfgang Ahrendt, Gerardo Schneider

FormaliSE'18

2 June 2018

#### Software Development

**Testing**

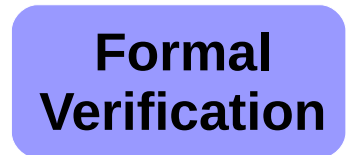

#### Software Development

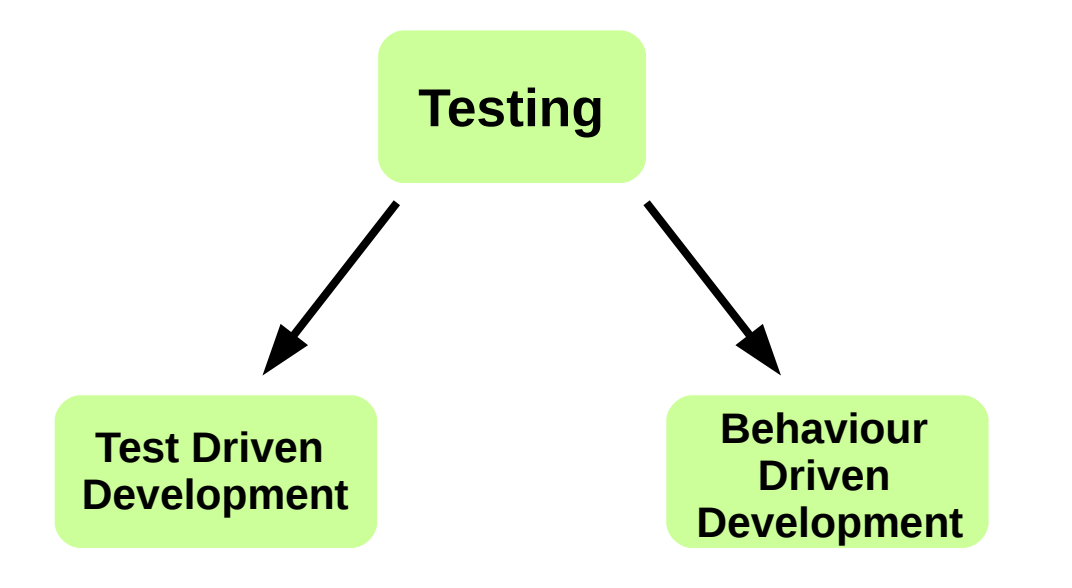

#### Test Driven Development

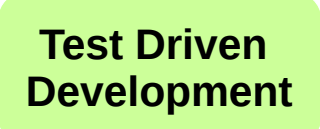

- Write (unit) test cases which initially fail
- Write code making the tests pass
- **Refactor** the code

• Write (unit) test cases which initially fail

```
 /**
 * Deletes entry at <tt>key</tt> from the hashtable.
 *
 * @param key of the removed object
 * @return removed object
 */
public Object delete (int key) { }
```
}

• Write (unit) test cases which initially fail

```
 /**
 * Deletes entry at <tt>key</tt> from the hashtable.
 *
 * @param key of the removed object
 * @return removed object
 */
public Object delete (int key) { }
```
 @Test public void test\_delete\_1(){ hash.add(new Integer(42),0); hash.add(new Integer(3),1);

HashTable aux = new HashTable(2); aux.add(new Integer(3),1);

Object res = hash.delete $(0)$ ;

 assertEquals(res,new Integer(42)); assertNull(hash.get(0)); assertTrue(hash.size  $== 1$ ); assertArrayEquals(aux.h, hash.h);

 $\begin{matrix} \end{matrix}$ 

• Write code making the tests pass

```
 /**
 * Deletes entry at <tt>key</tt> from the hashtable.
 *
 * @param key of the removed object
 * @return removed object
 */
                                             @Test
public Object delete (int key) { 
  if (key >= 0) {
    if (h[key] == null)
       return null;
     else {
       Object ret = h[key] ;
       h[key] = null ;
       size = size - 1; return ret;
     }
   } else { return null; }
}
```
 public void test\_delete\_1(){ hash.add(new Integer(42),0); hash.add(new Integer(3),1);

HashTable aux = new HashTable(2); aux.add(new Integer(3),1);

Object res = hash.delete $(0)$ ;

```
 assertEquals(res,new Integer(42));
 assertNull(hash.get(0));
assertTrue(hash.size == 1);
 assertArrayEquals(aux.h, hash.h);
```
**Behaviour Driven Development**

- Red Green *Refactor*
- Scenarios instead of unit tests

GIVEN some condition WHEN performing an action THEN something should happen

Property: deposit available only when user is logged

GIVEN user is not logged WHEN user logs successfully THEN user is logged

GIVEN user is logged WHEN user deposits money THEN user is still logged

GIVEN user is logged WHEN user logs out successfully THEN user is not logged /\*\*

\* Deposits money in user's account.

\*

 \* @param money amount of money to deposit \*/

public void deposit(int money){

}

Property: deposit available only when user is logged

GIVEN user is not logged WHEN user logs successfully THEN user is logged

GIVEN user is logged WHEN user deposits money THEN user is still logged

GIVEN user is logged WHEN user logs out successfully THEN user is not logged /\*\*

\* Deposits money in user's account.

\*

}

 \* @param money amount of money to deposit \*/

public void deposit(int money){

```
if (u != null)
```
u.getAccount().deposit(money);

Property: deposit available only when user is logged

GIVEN I am on state "Logout" WHEN I successfully log in THEN I should be on state "Login"

GIVEN I am on state "Login" GIVEN I am on state "Login" WHEN I deposit money WHEN I deposit money THEN I should be on state "Login" THEN I should be on state "Login"

GIVEN I am on state "Login" GIVEN I am on state "Login" WHEN I successfully log out WHEN I successfully log out THEN I should be on state "Logout" THEN I should be on state "Logout" /\*\*

\* Deposits money in user's account.

\*

 \* @param money amount of money to deposit \*/

public void deposit(int money){

```
if (u != null)
```
u.getAccount().deposit(money);

}

• Property: deposit available only when user is logged

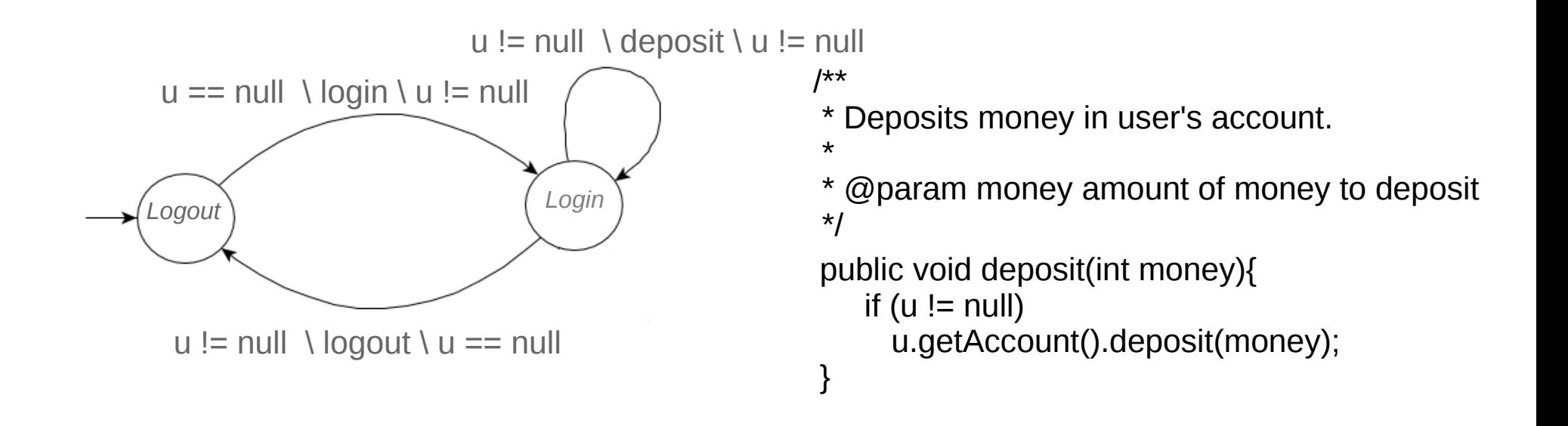

#### Software Development

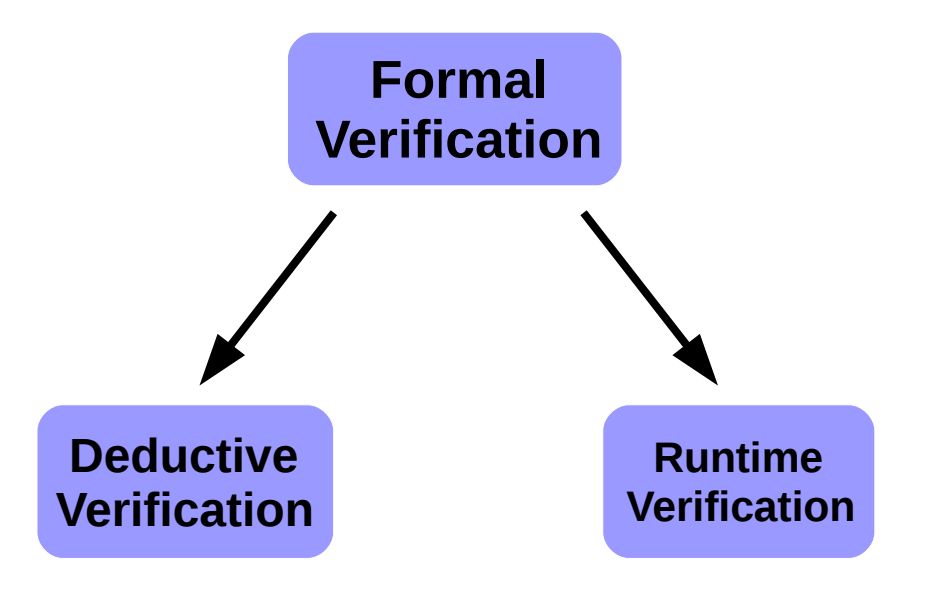

#### Deductive Verification

• Properties written as logical formulae

{ P } foo() { Q }

• Formulae are verified by deduction in a calculus

$$
\fbox{$\Gamma,\sigma(b)\vdash\sigma< s_1\;\omega>\phi$ $\Gamma,\sigma(\neg b)\vdash\sigma< s_2\;\omega>\phi$ $\Gamma\vdash\sigma<\texttt{if}\;b\; s_1\;\texttt{else}\; s_2\;\omega>\phi$}
$$

### Runtime Verification

• Monitoring of program executions

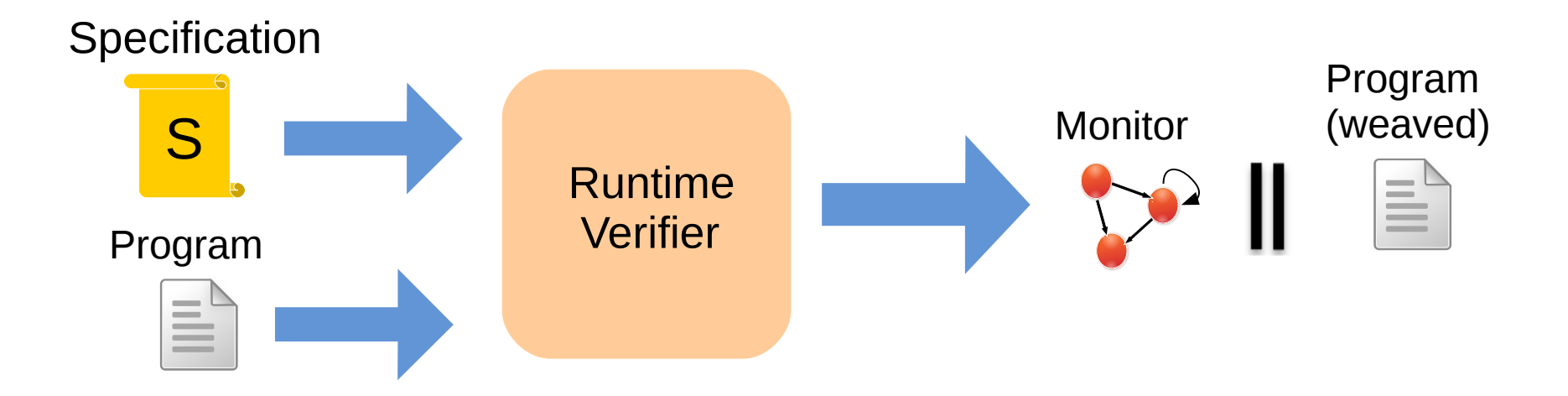

**Test Driven Development**

**Behaviour Driven Development**

**Deductive Verification**

 **Runtime Verification**

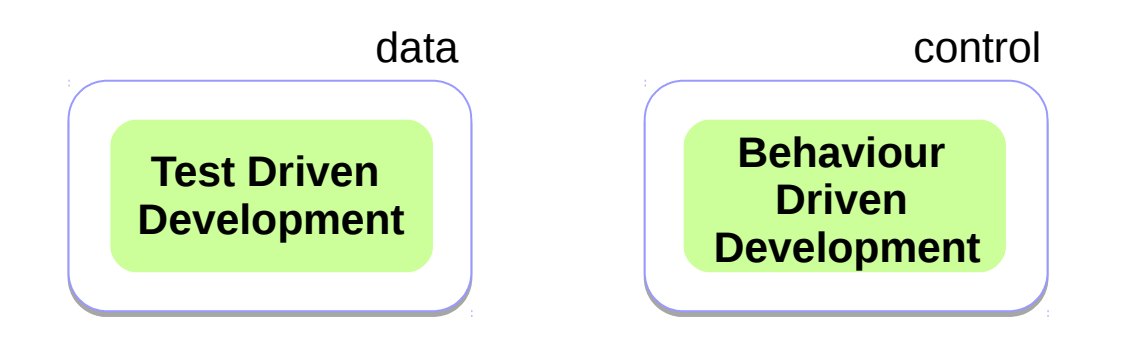

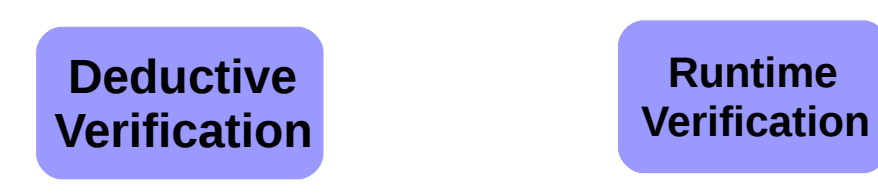

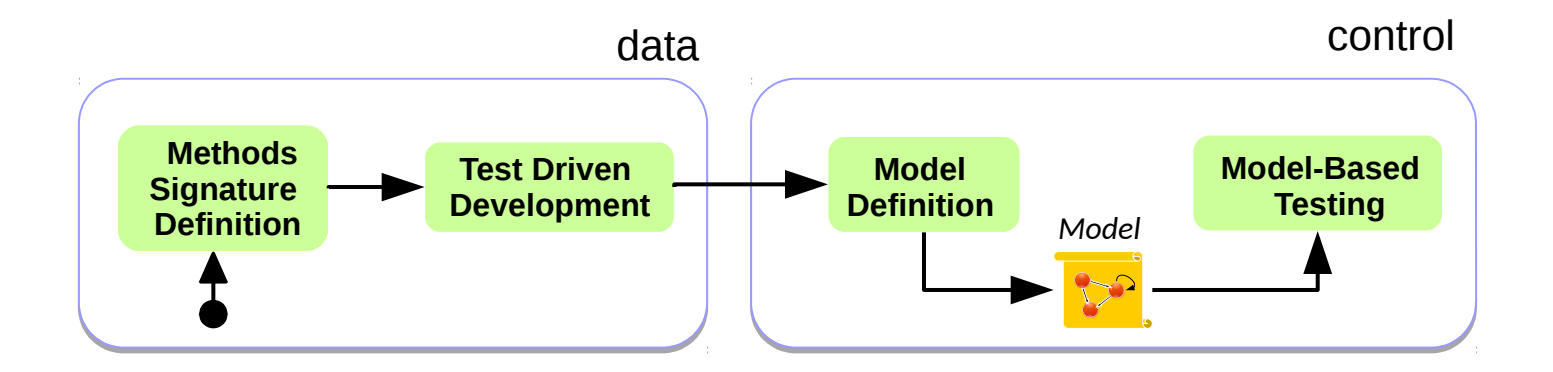

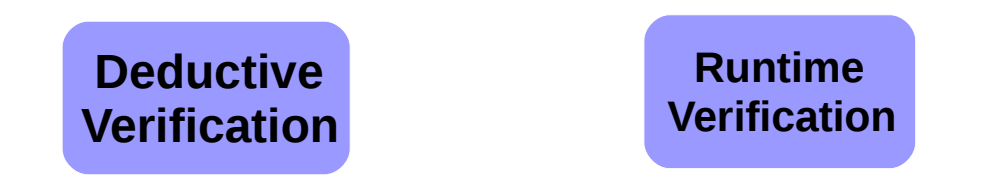

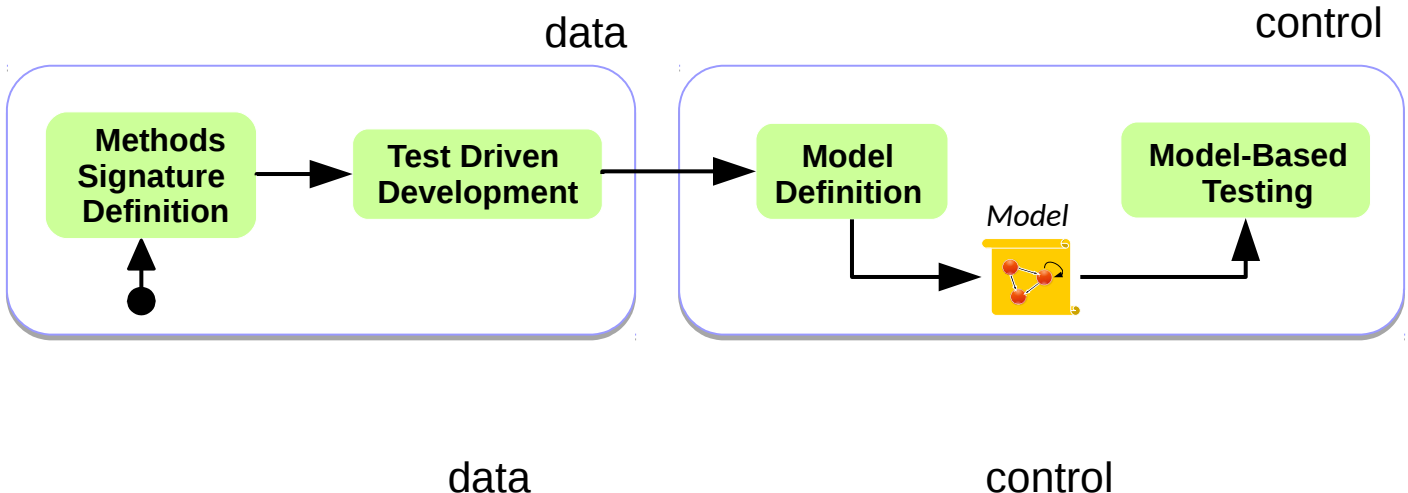

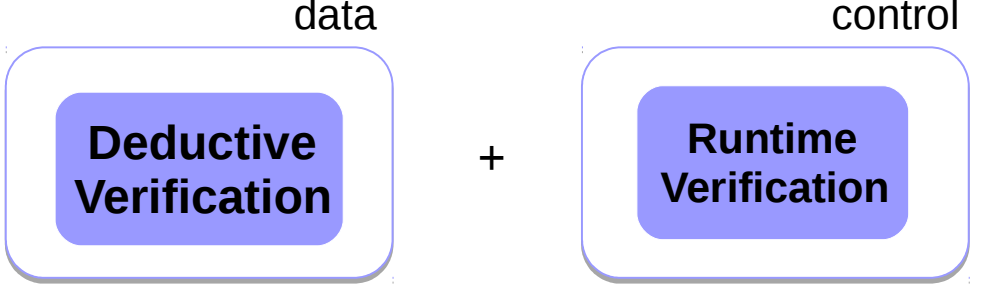

#### **Testing Meets** Deductive and Runtime Verification

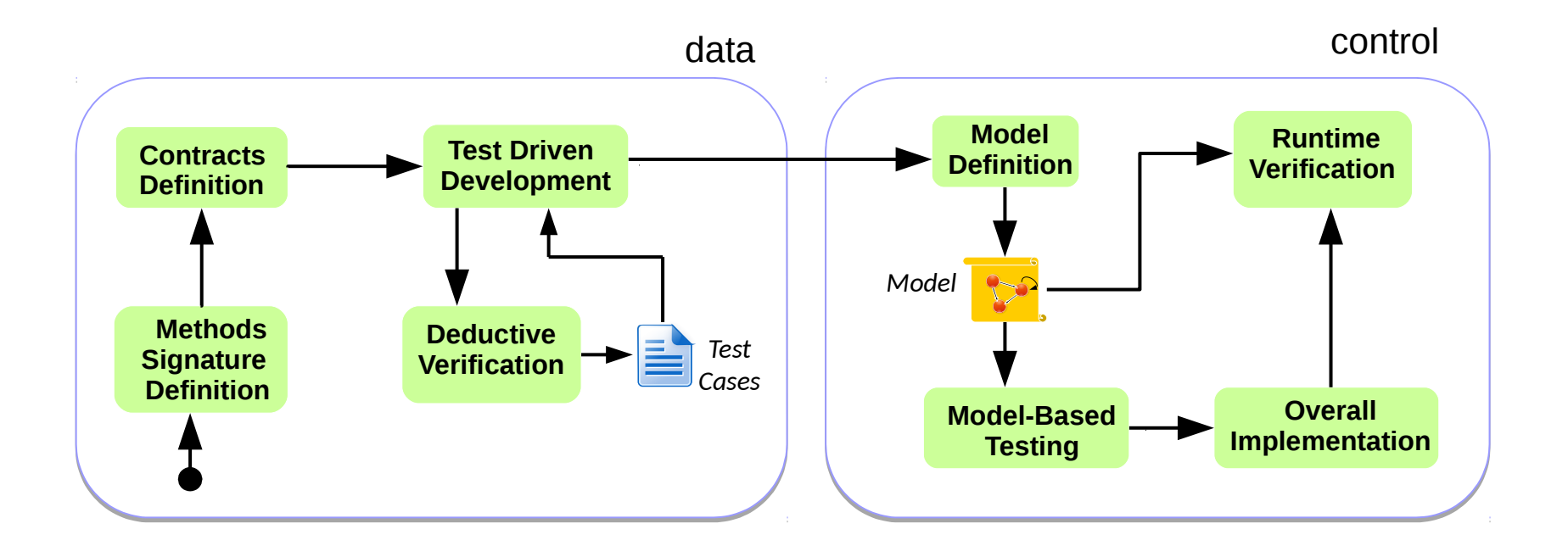

• Define the methods signature **Test Driven Property Contracts** 

/\*\*

 \* Deletes entry at <tt>key</tt> from the hashtable. \*

\* @param key of the removed object

```
 * @return removed object
```
\*/

```
public Object delete (int key) { }
```
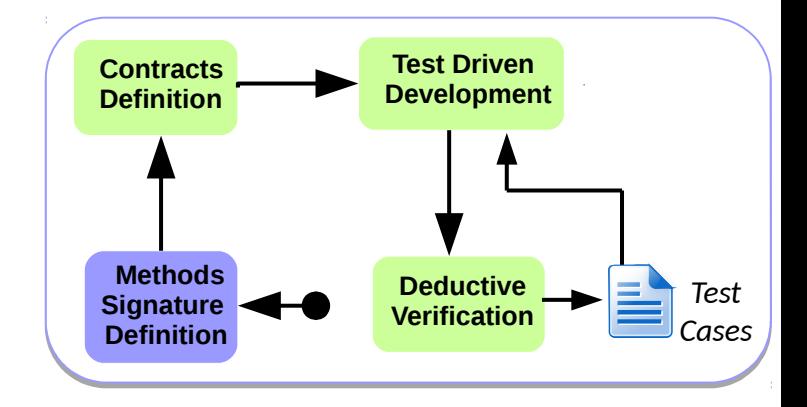

 $/*@$  public normal behaviour  $@$  requires key  $>= 0$ ;  $@$  requires h[hash(key)] != null ;  $@$  requires size  $> 0$ ;  $@$  ensures \result == \old(h[hash(key)]) ; @ ensures h[hash(key)] == null && size ==  $\text{old}(\text{size}) - 1$ ;  $\omega$  ensures (\forall int j; j >= 0 && j < capacity && j != hash(key) ; h[j] == \old(h[j])) ; @ assignable size,h[\*] ; @ also …..  $\omega^*$  **Methods Signature Definition**

public Object delete (int key) { }

• Define contracts for the methods

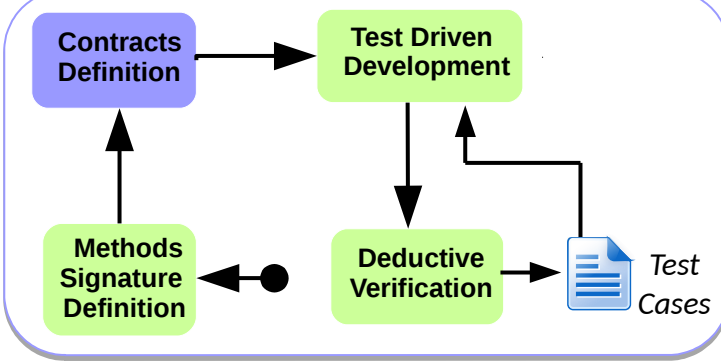

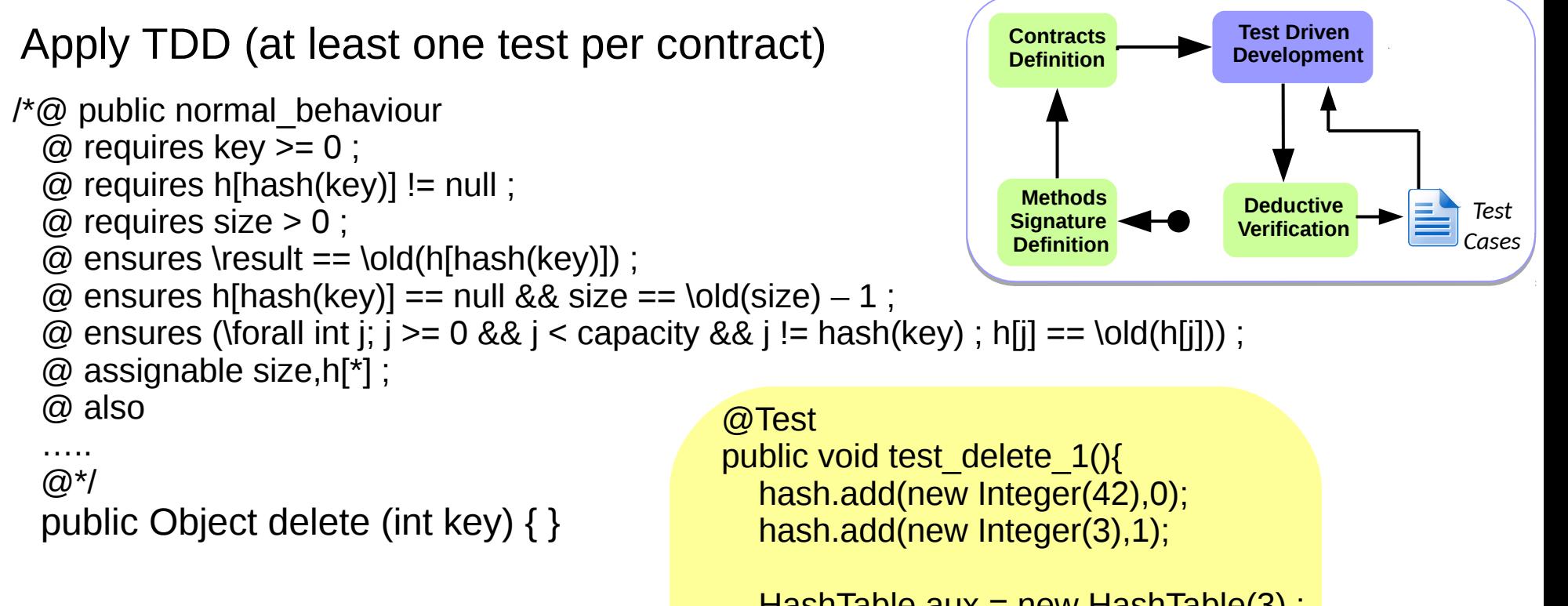

 $\begin{matrix} \end{matrix}$ 

HashTable aux = new HashTable(3) ; aux.add(new Integer(3),1);

Object res = hash.delete(0);

```
 assertEquals(res,new Integer(42));
 assertNull(hash.get(0));
assertTrue(hash.size == 1);
 assertArrayEquals(aux.h, hash.h);
```
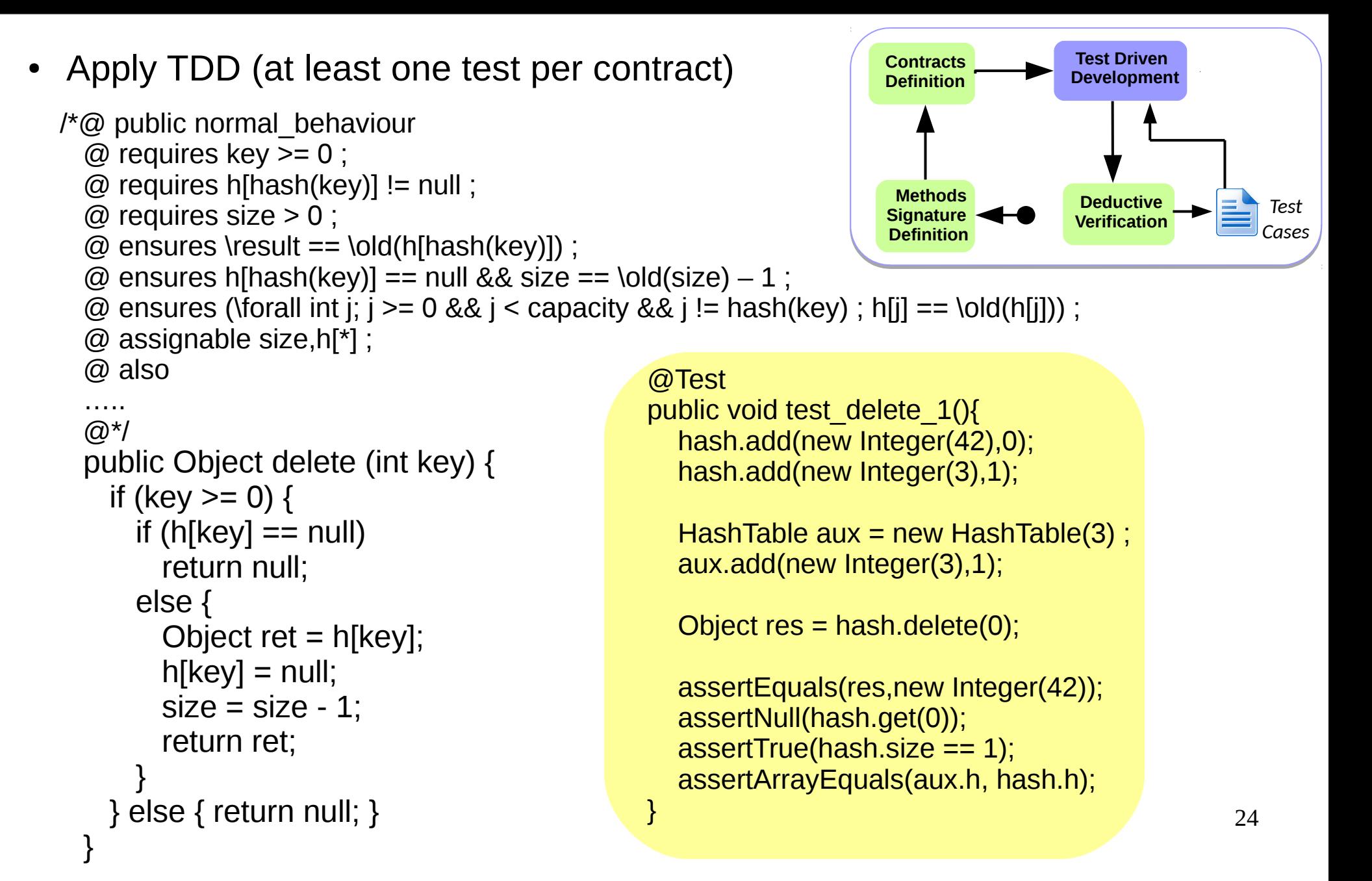

```
25
• Deductive verify the implementation Test Driven The Sevelopmer
                                                                                        Development
                                                                        Contracts
                                                                        Definition
                                                                          Methods
                                                                        Signature
                                                                          Definition
                                                                                         Deductive 
                                                                                        Verification
                                                                                                         Test
                                                                                                         Cases
    public Object delete (int key) { 
      if (key >= 0) {
         if (h[key] == null) return null;
         else {
           Object ret = h[key];
           h[key] = null;
           size = size - 1; return ret;
     }
       } else { return null; }
  /*@ public normal behaviour
    @ requires key >= 0;
    @ requires h[hash(key)] != null ;
    @ requires size > 0 ;
    @ ensures \result == \old(h[hash(key)]) ;
    @ ensures h[hash(key)] == null && size == \old(size) -1;
    @ ensures (\forall int j; j \ge 0 && j < capacity && j != hash(key) ; h[j] == \old(h[j])) ;
     @ assignable size,h[*] ;
     @ also
     …..
    \omega^*
```
}

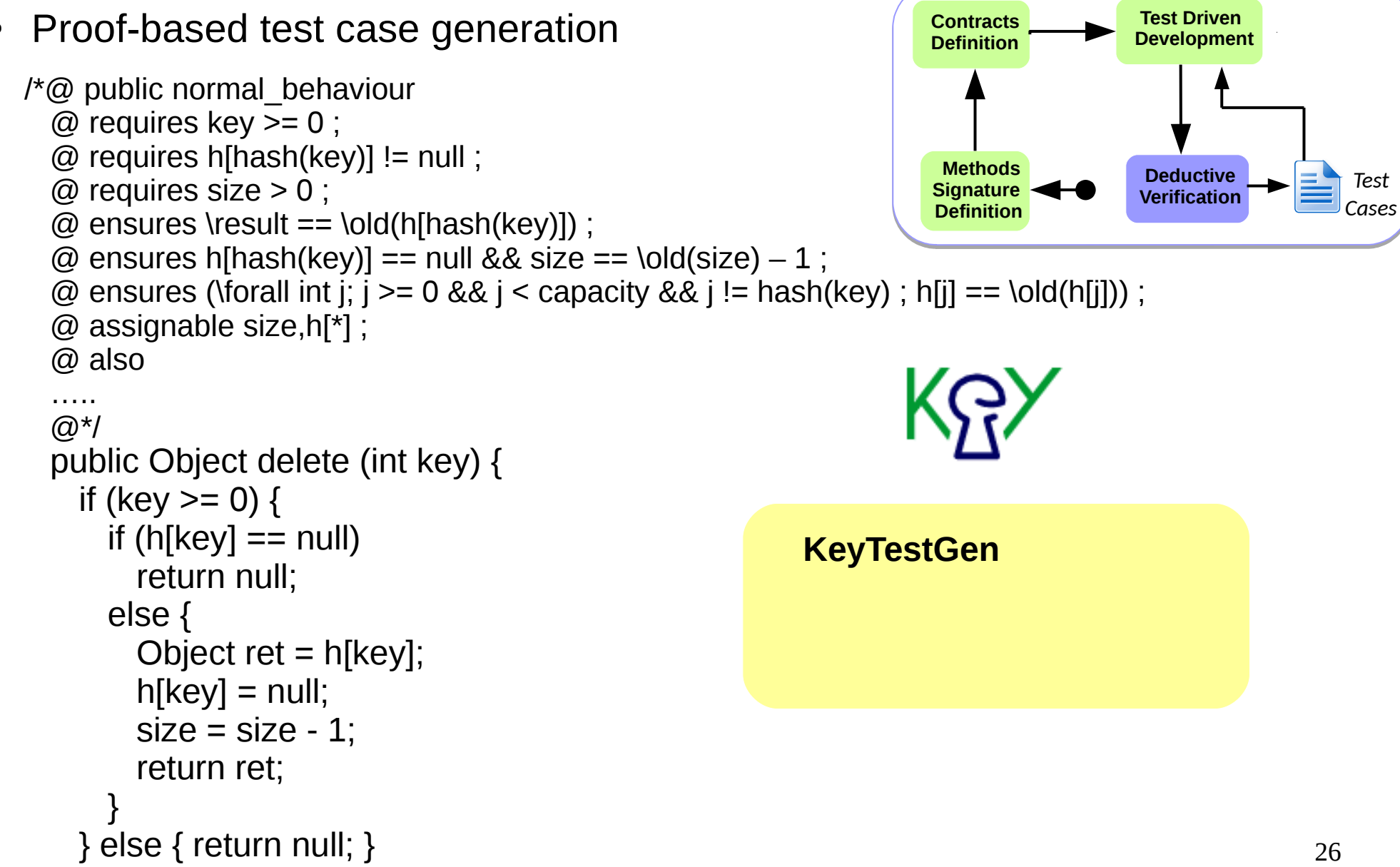

}

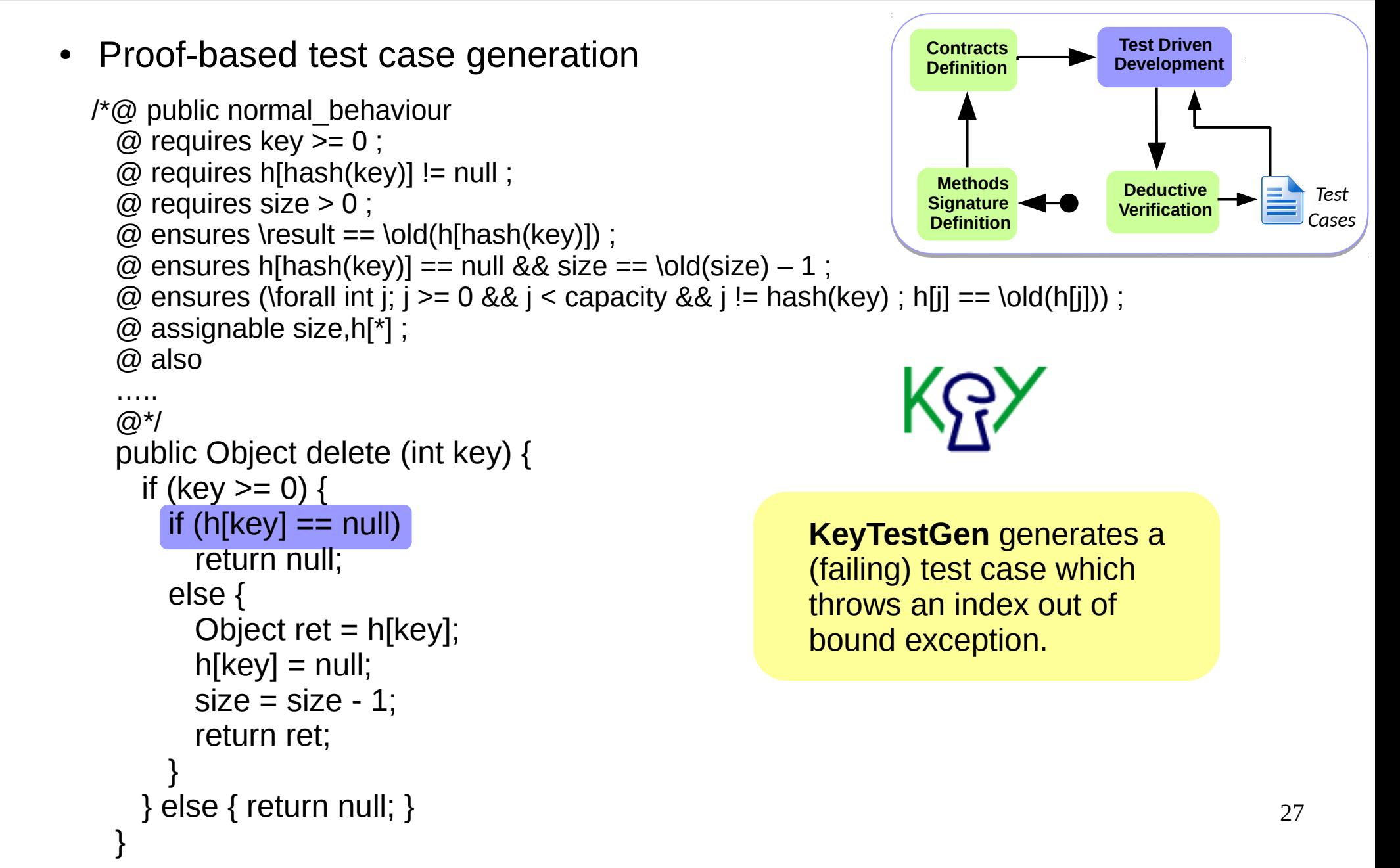

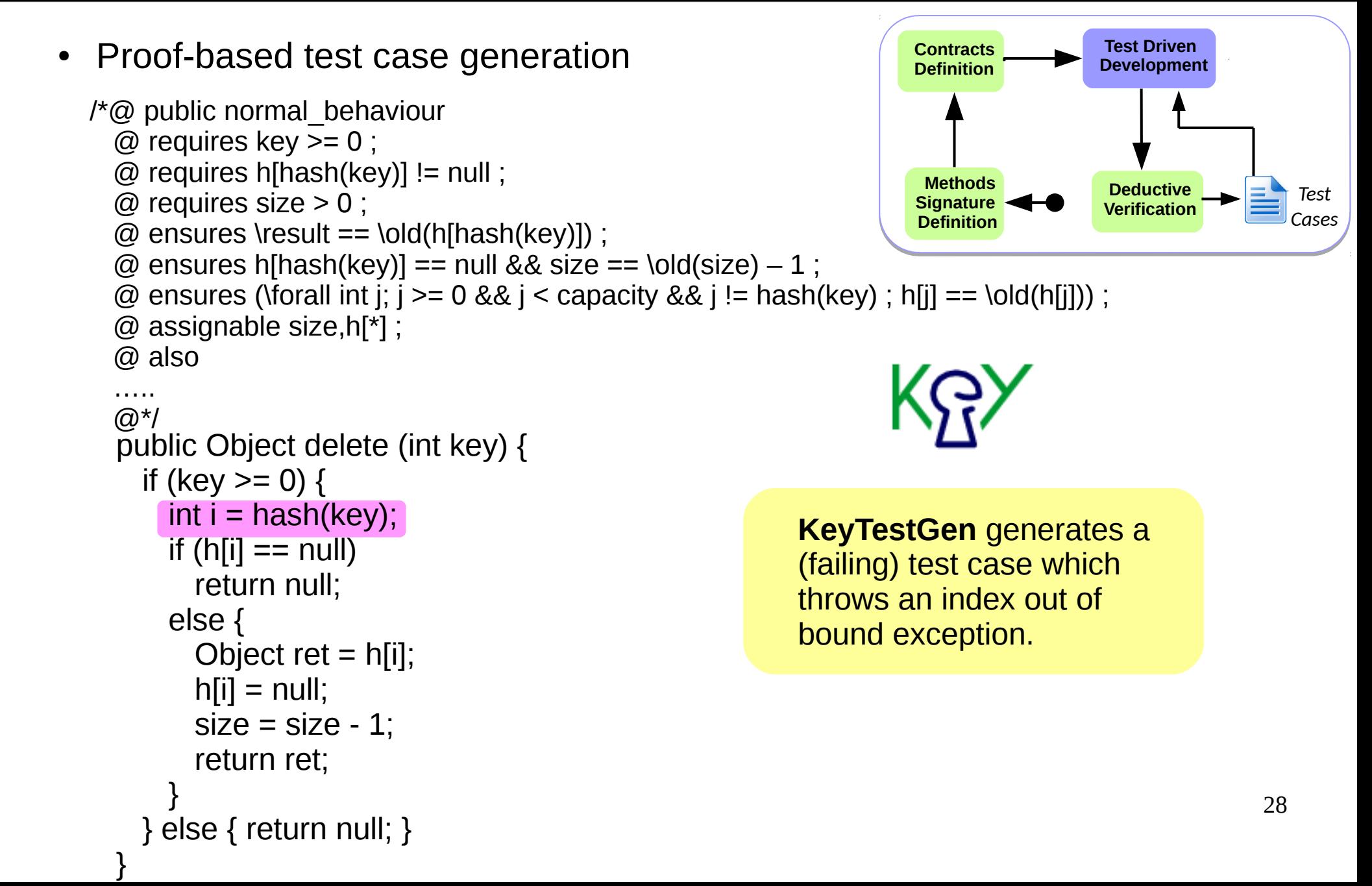

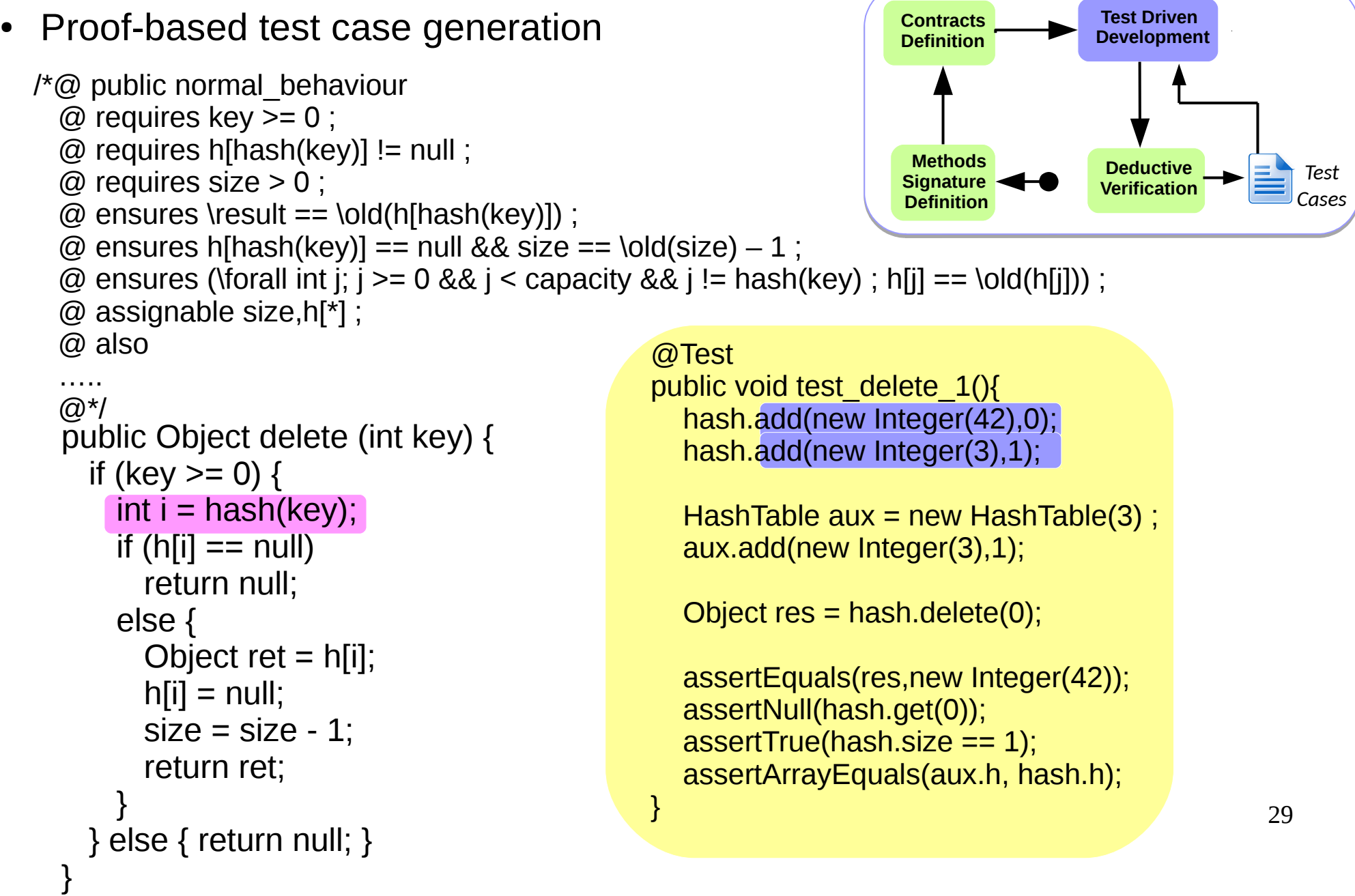

#### Testing Meets Deductive and Runtime Verification

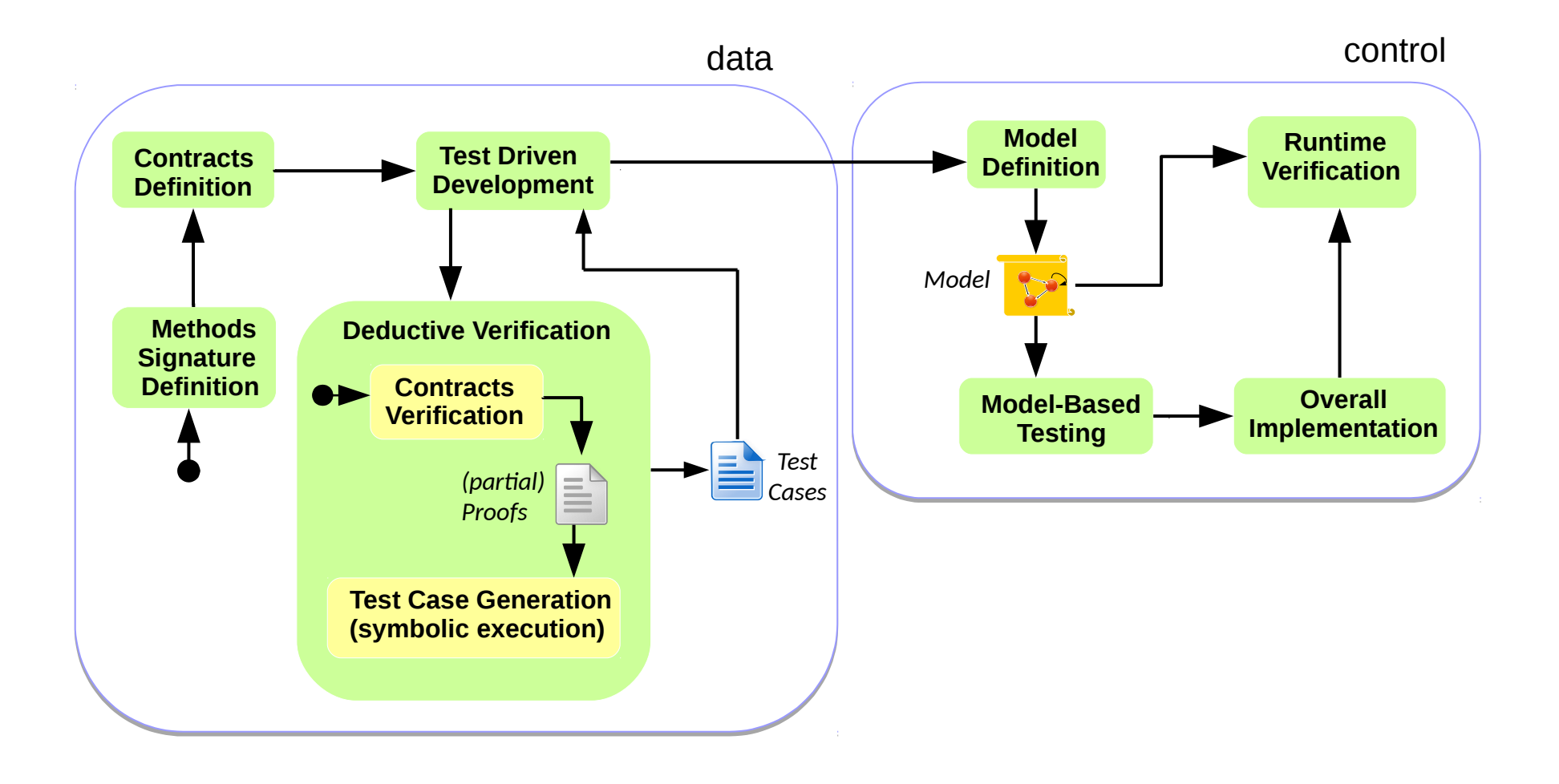

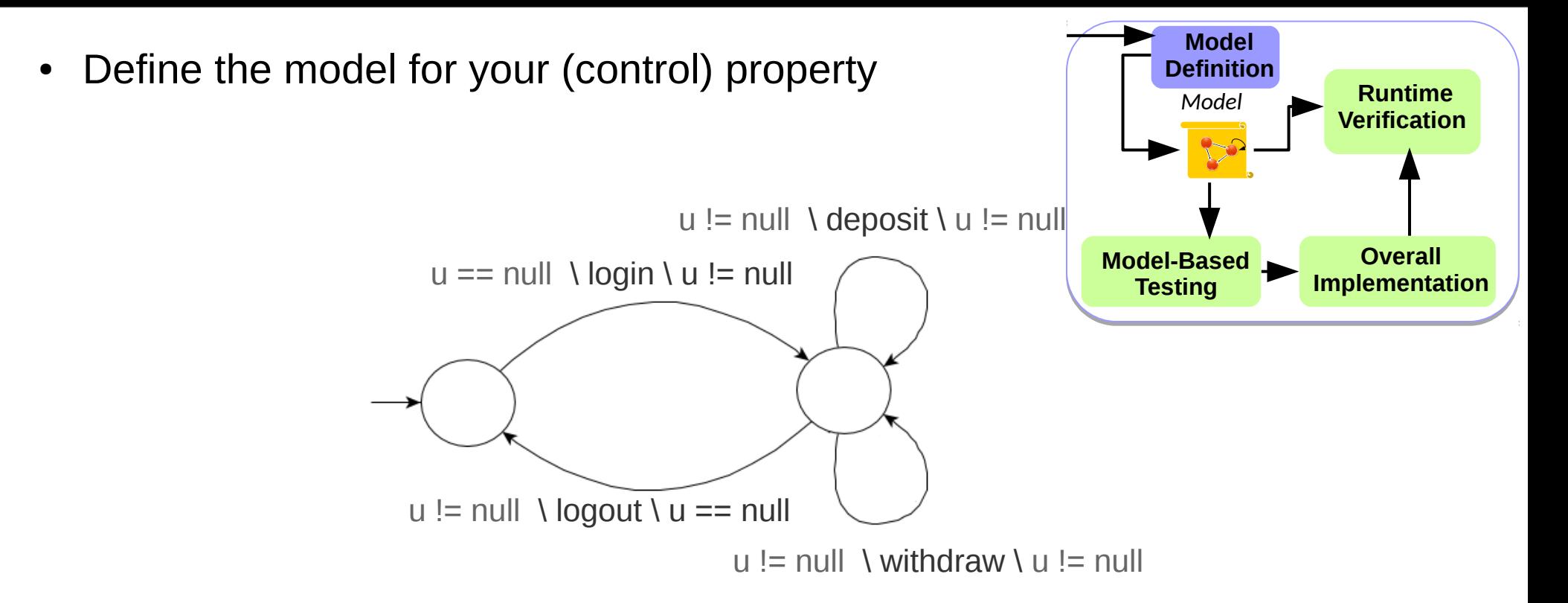

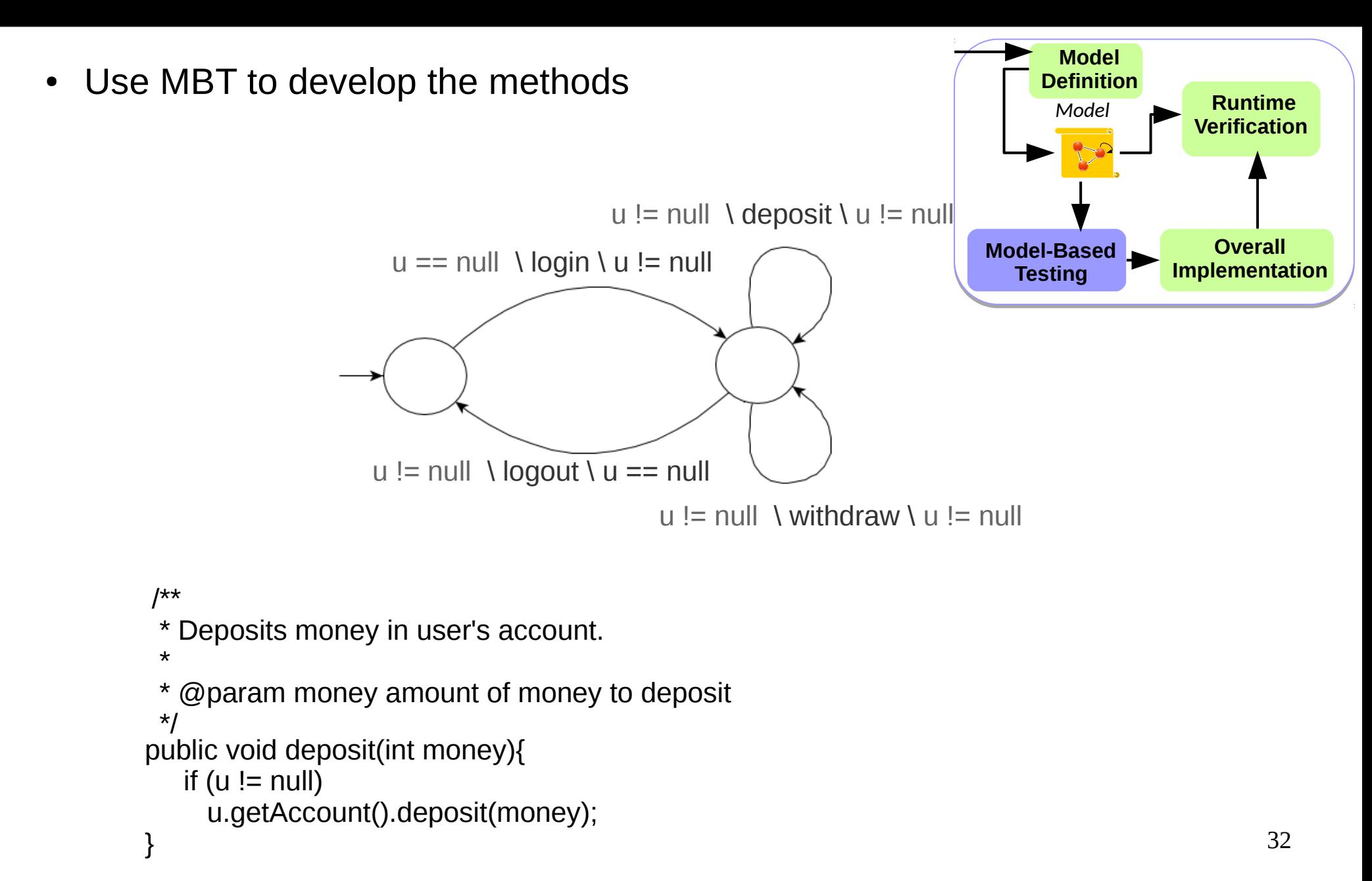

• Finish the overall implementation

(i.e. implement method *main)*

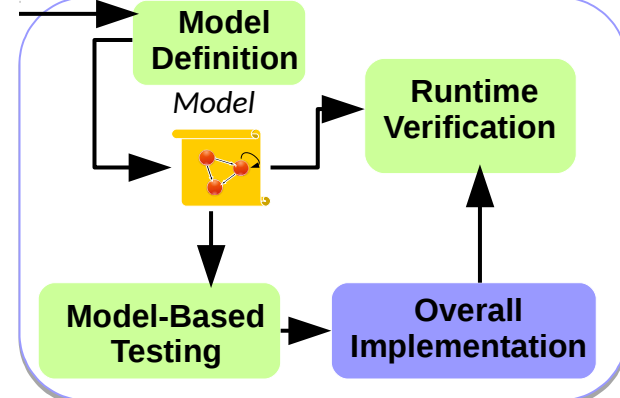

```
switch (inputLine) {
        case "deposit":
              System.out.print("Enter amount to deposit: ");
             amount = in.next();
              aux = Integer.parseInt(amount);
              f.deposit(aux);
              break;
        case "withdraw":
              System.out.print("Enter amount to withdraw: ");
             amount = in.next();
              aux = Integer.parseInt(amount);
              f.deposit(aux);
              break;
```
• Finish the overall implementation

(i.e. implement method *main)*

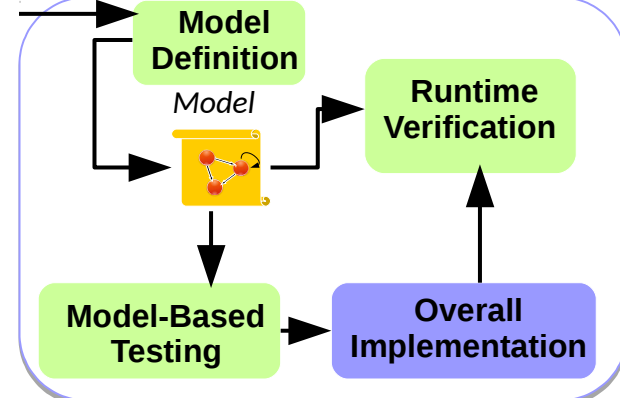

```
switch (inputLine) {
        case "deposit":
              System.out.print("Enter amount to deposit: ");
             amount = in.next();
              aux = Integer.parseInt(amount);
              f.deposit(aux);
              break;
        case "withdraw":
              System.out.print("Enter amount to withdraw: ");
             amount = in.next();
              aux = Integer.parseInt(amount);
              f.deposit(aux);
              break;
```
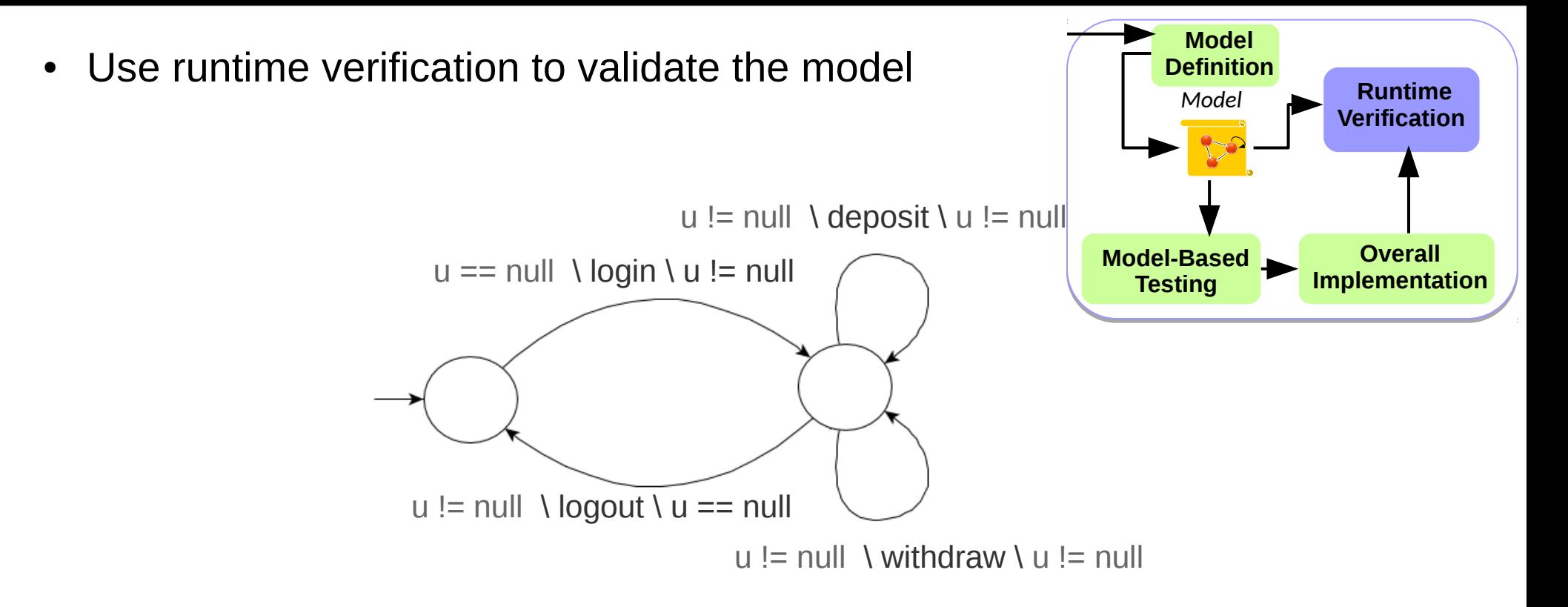

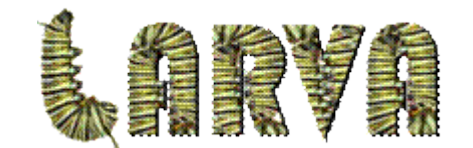

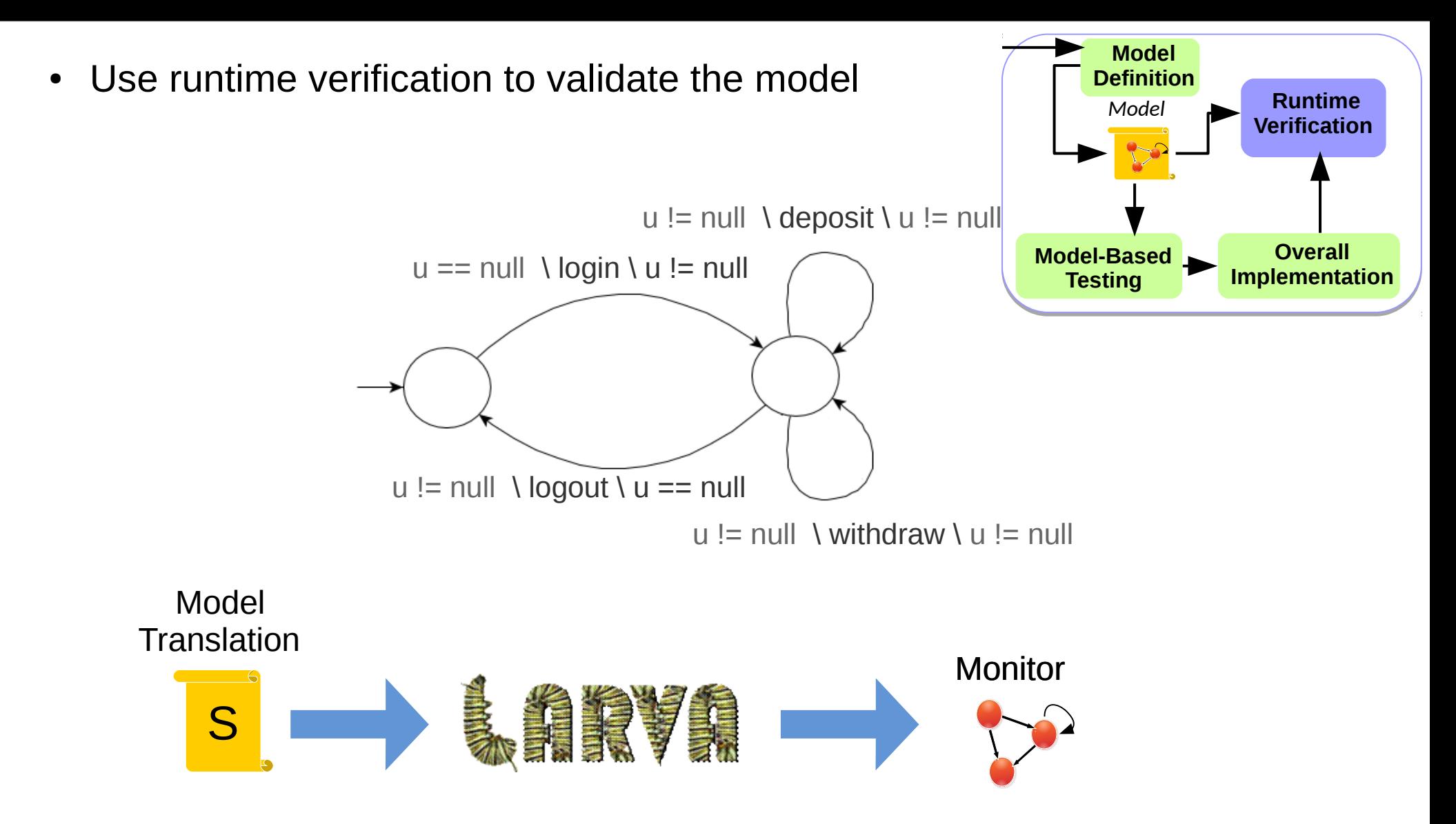

• Execute the monitor against MBT traces

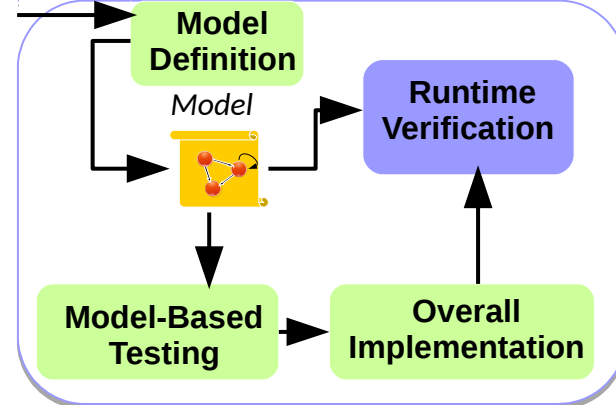

```
switch (inputLine) {
        case "deposit":
              System.out.print("Enter amount to deposit: ");
             amount = in.next();
              aux = Integer.parseInt(amount);
              f.deposit(aux);
              break;
        case "withdraw":
              System.out.print("Enter amount to withdraw: ");
             amount = in.next();
              aux = Integer.parseInt(amount);
              f.deposit(aux);
              break;
```
• Execute the monitor against MBT traces

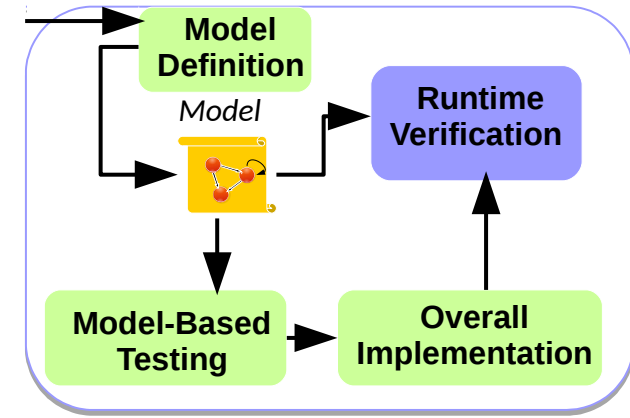

```
switch (inputLine) {
        case "deposit":
              System.out.print("Enter amount to deposit: ");
             amount = in.next();
              aux = Integer.parseInt(amount);
              f.deposit(aux);
              break;
        case "withdraw":
              System.out.print("Enter amount to withdraw: ");
             amount = in.next();
              aux = Integer.parseInt(amount);
              f.withdraw(aux);
              break;
```
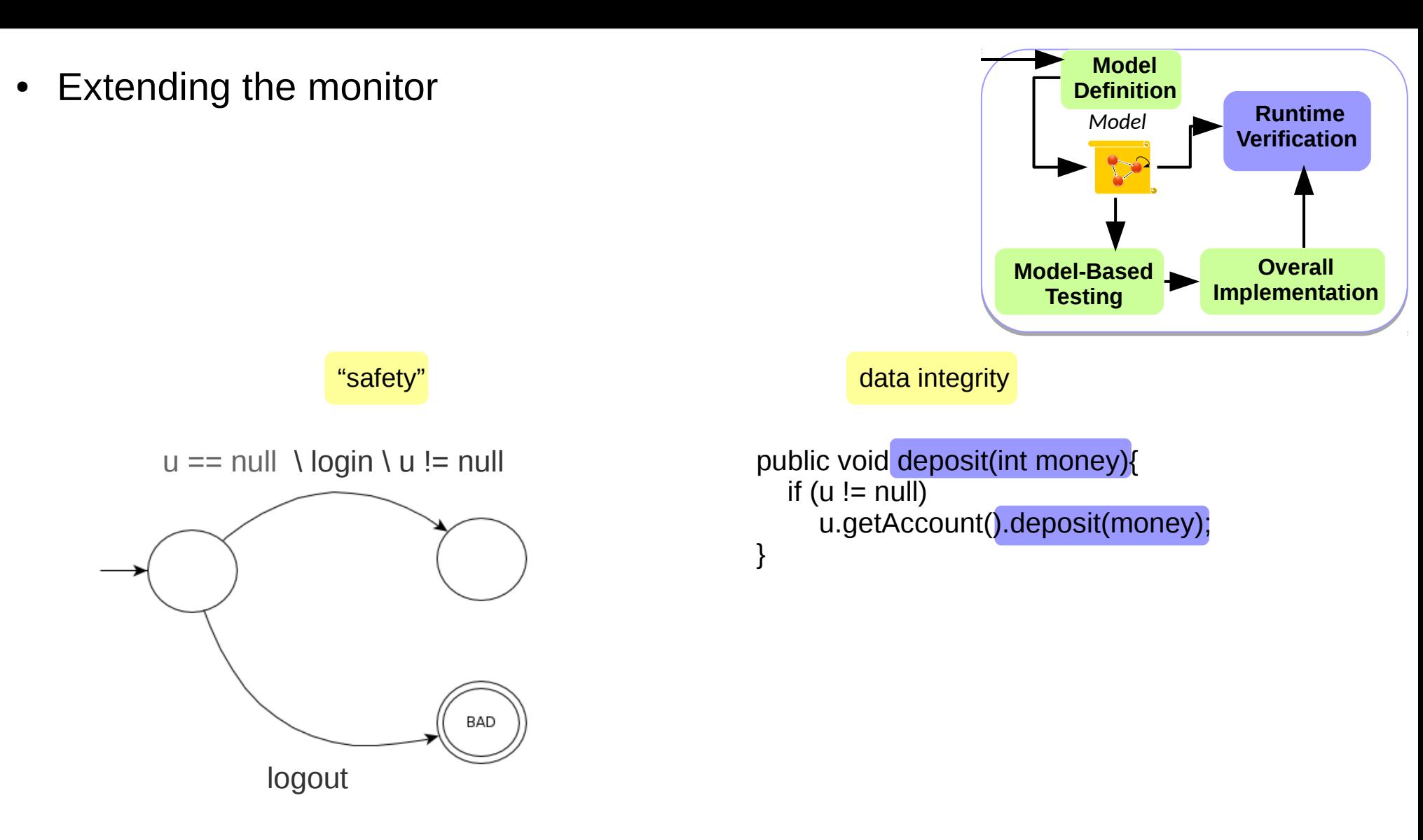

#### Testing Meets Deductive and Runtime Verification

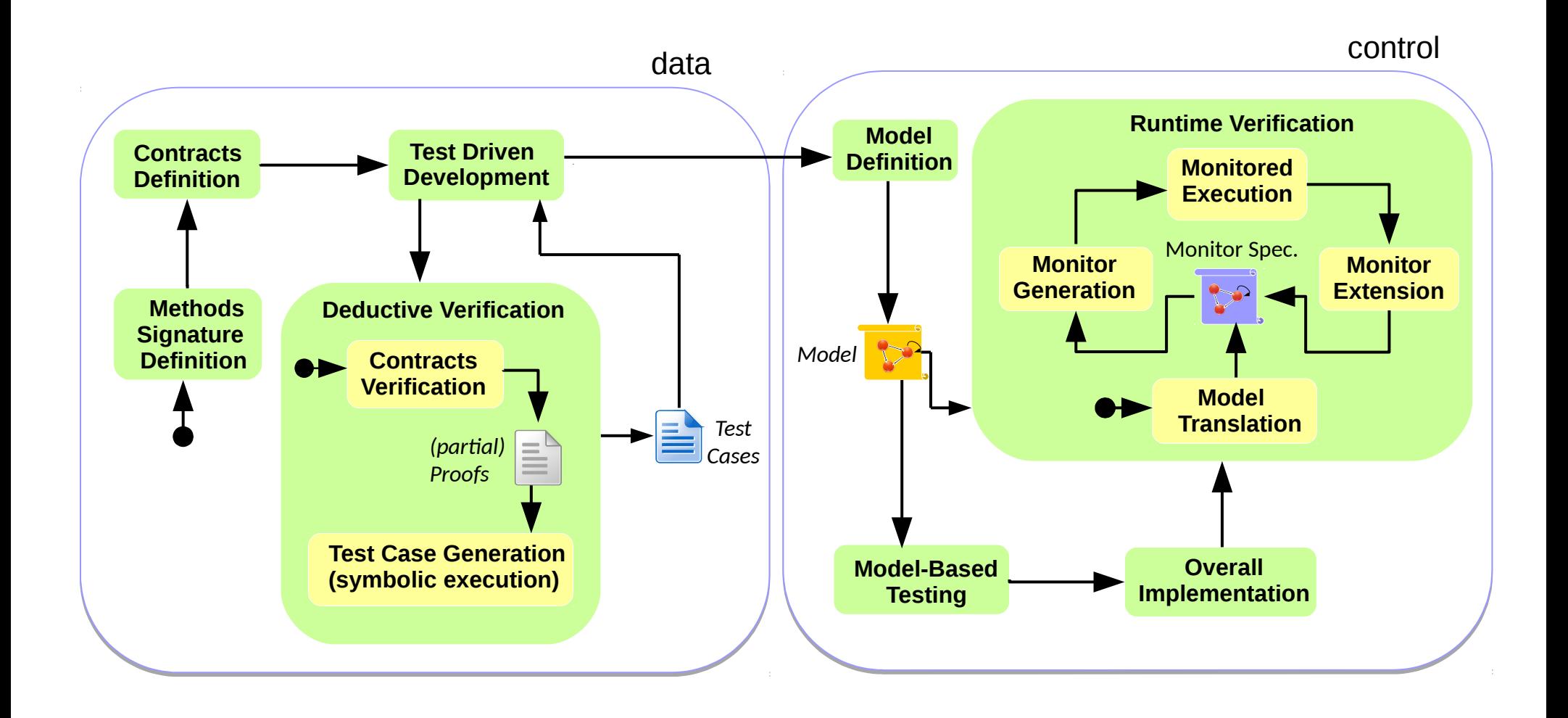

#### Usage Remarks

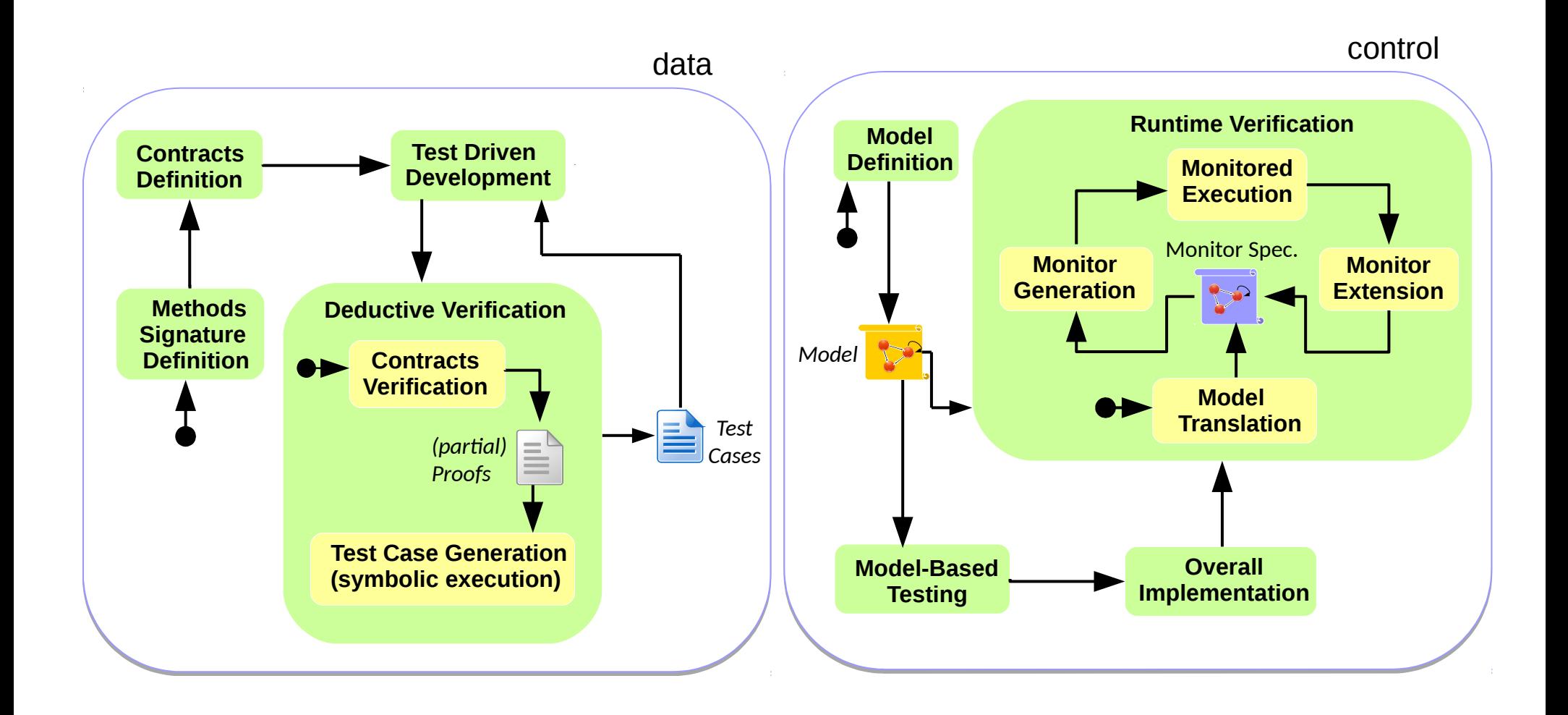

# **Conclusions**

- Test focus development technique enhanced with formal verification
- (Static) deductive verification enhances TDD when dealing with data aspects
- Runtime Verification enhances MBT when dealing with control aspects
- Compositional usage of the different parts of the proposed technique